# INTRODUCTION AU LANGAGE PERL

UNIVERSITÉ DE LA SORBONNE NOUVELLE

INALCO

Site du cours : <http://icampus.univ-paris3.fr/course/view.php?id=661>

# Plan du cours

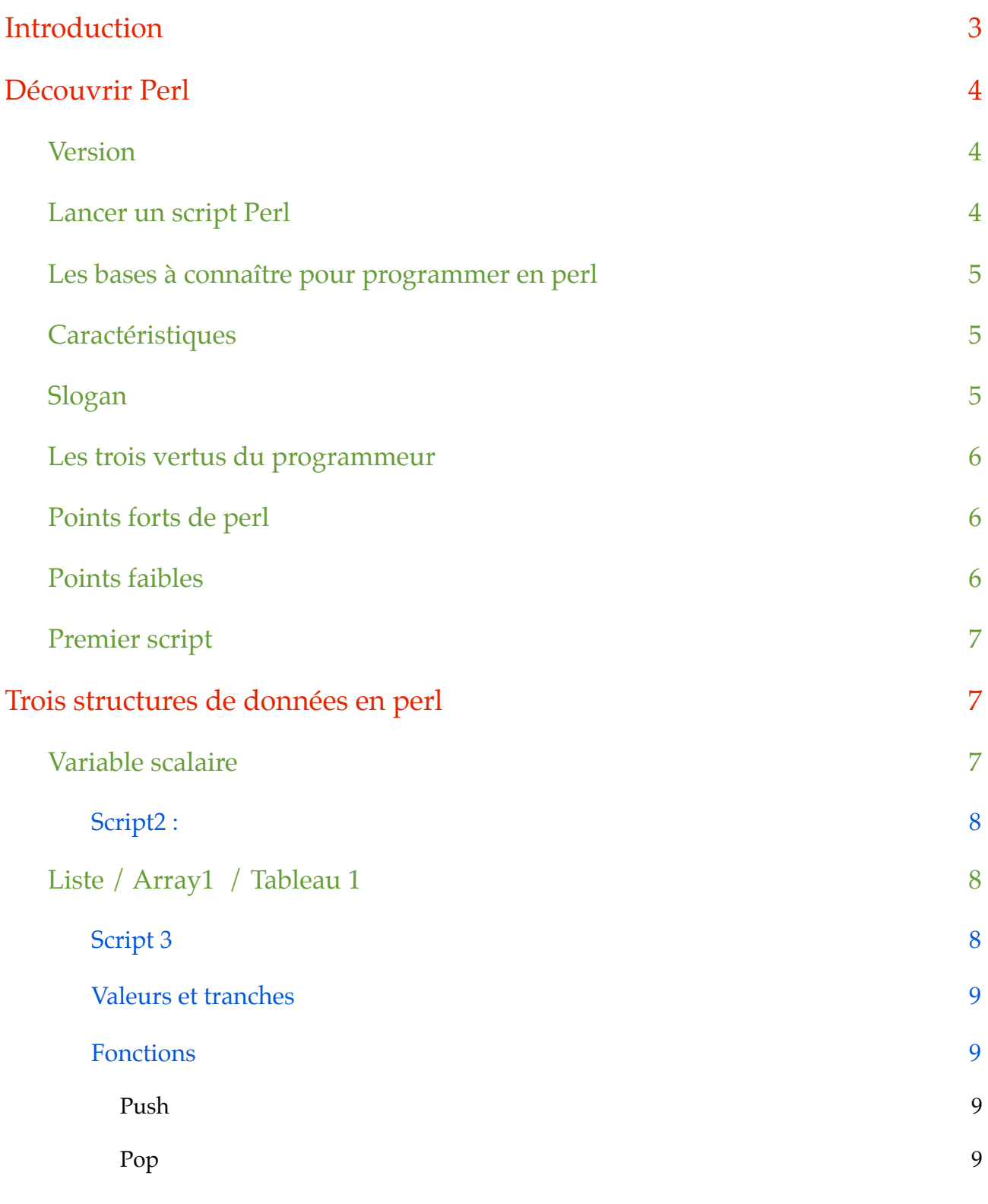

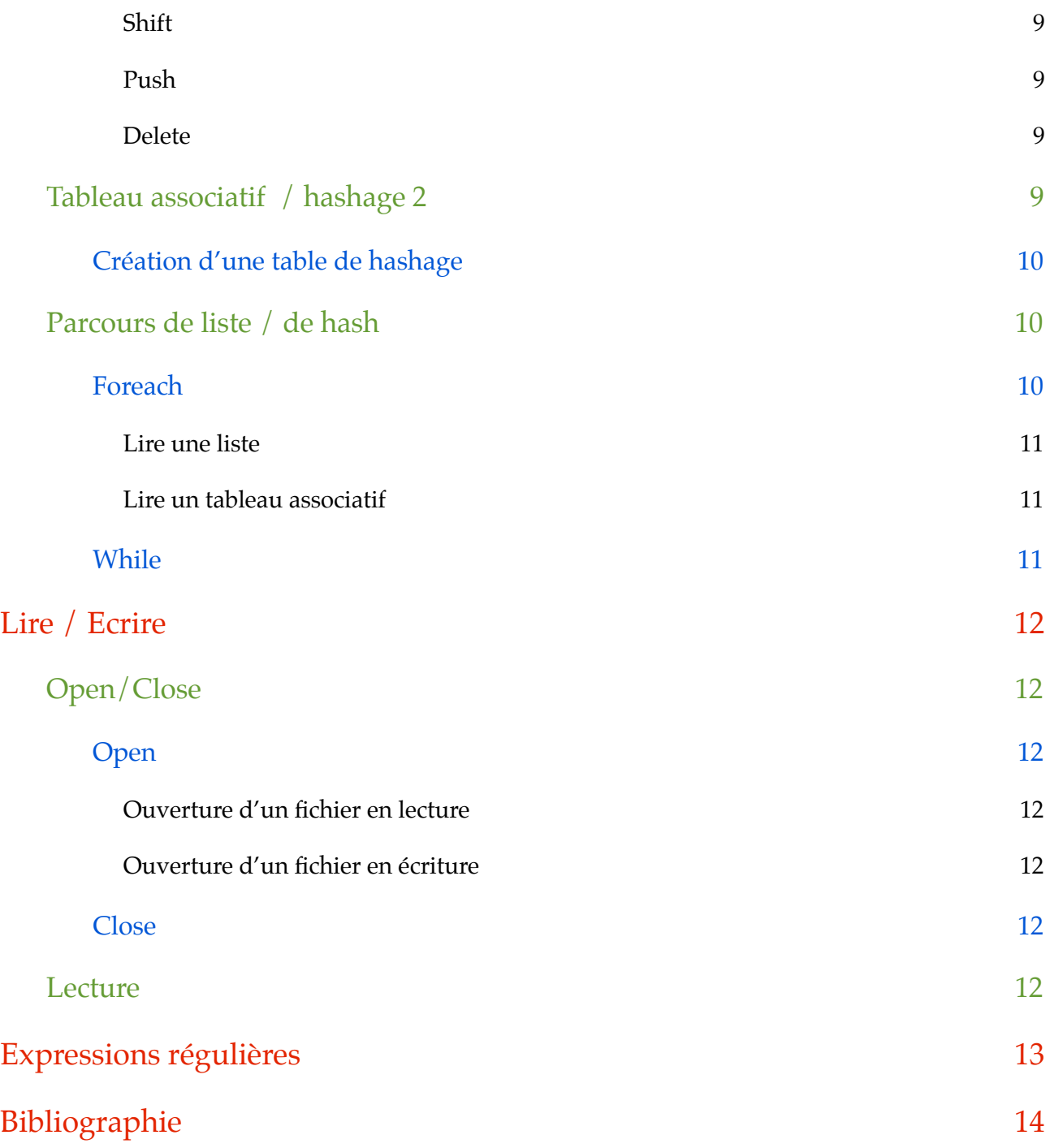

# <span id="page-3-0"></span>*Introduction*

*Cours L6T55 : Programmation pour le TAL*

*> Transparents pour le cours > perl-now-and-then > ouvrir index.html avec firefox*

*Objectifs de cette initiation à pearl : (lire un fichier avec Perl)*

*- savoir écrire un programme de concordance*

*- savoir écrire un programme de segmentation d'un fichier en mots*

*- dans les deux cas, il s'agit de lire un fichier pour :* 

*- extraire des contextes autour d'un pôle choisi*

*- construire le dictionnaire de tous les mots contenus dans le fichier*

# <span id="page-4-0"></span>Découvrir Perl

# <span id="page-4-1"></span>**Version**

 $\rightarrow$  évolue très vite depuis 2007 mais 5.8.9 suffit (= version stable).

Sur windows à la fac : 5.10.1

Si on travaille :

- sur **ubuntu** : il y a une version installée par défaut. On peut s'en contenter quand on débute. Il ne faut jamais la désinstaller mais on peut en installer d'autres.
- sur **windows** : il faut installer la toute dernière version de perl sur Active State (activestate.com) : elle est fournie avec un outil bien fait : le gestionnaire d'outil pour perl (permet de gérer toutes les bibliothèques disponibles dans l'environnement de perl et cela à travers une interface graphique).

→ Lire le document «Installation de module perl CPAN» pour les bibliothèques.

Pour connaître la version de perl : dans le terminal : **perl -v**

# <span id="page-4-2"></span>**Lancer un script Perl**

En général les scripts perl ont pour extension .pl

Si on a plusieurs versions de perl d'installées sur la machine, c'est la plus récente qui va être lancée automatiquement. Pour lancer un script : utiliser la syntaxe générale pour lancer une commande unix :

**perl nom\_du\_programme\_à\_exécuter + [argument\_du\_script1, argument\_du\_script1...]** 

# **(perl script.pl fichier.txt)**

Les arguments du script ne sont pas obligatoires, c'est une précision.

Mais il y a d'autres façons ...

## <span id="page-5-0"></span>**Les bases à connaître pour programmer en perl**

- Notion de **script** (perl en unilingue : non vu en cours cf slides).
- Perl et les **interfaces graphiques**? (Le Trameur / mkAlign).
- Les **scalaires** (commence toujours par \$).
- Les **tableaux** / listes (noté @).
- Les tables de **hachage** ou tableaux associatifs (noté %).
- **Structure de contrôle** et **expression conditionnelle** (if, while...).
- Entrée / sortie : lire / écrire dans un **fichier.**
- **Parcours** de fichier.
- L'utilisation des **expressions régulières** en perl (spécificité de perl dans le passé).
- → Écrire un code le plus lisible possible avec le moins de raccourci possible.

## <span id="page-5-1"></span>**Caractéristiques**

- À l'origine, langage de **glue.**
- Intermédiaire entre le shell, awk, sed d'un côté et C de l'autre.
- Ajouts de langages fonctionnels comme **Lisp**.
- Maintenant, langage **dynamique généraliste**.
- Extrêmement **portable**.
- Très **stable**.

#### <span id="page-5-2"></span>**Slogan**

There is more than one way to do it (TIMTOWTDI).

## <span id="page-6-0"></span>**Les trois vertus du programmeur**

Paresse, impatience et orgueil.

# <span id="page-6-1"></span>**Points forts de perl**

- **Multi**-**paradigmes** : impératif, fonctionnel, orienté objet.
- Types de base : **scalaire** (chaîne, nombre), **tableau**, **hash**.
- Gestion de mémoire par **ramasse miettes**.
- **Expressions régulières**.
- **OO** : multi-héritage, surcharge d'opérateur, fermetures.
- **Unicode**.

# <span id="page-6-2"></span>**Points faibles**

- **Faiblement typé** : en perl on n'a pas besoin de prédéfinir le type de variable qu'on va utiliser (pas besoin de dire «j'attend un type chaîne de caractère»).
- **Trop permissif** : ne dit pas «vous êtes en train d'utiliser une chaine de caractère alors qu'on attend un type numérique.
- **Paradigme objet** très (trop) **simple.**
- Ramasse-miettes par comptage de références.
- **Syntaxe** devenue **lourde** pour certaines opérations.

# <span id="page-7-0"></span>**Premier script**

#!/usr/bin/perl;

**#!** : shebang : en tête du fichier en anglais : chaîne de deux caractères qui renseignent l'interpréteur que cette ligne là indique la version (ici de perl) que l'on va utiliser.

 $\rightarrow$  Bien commenter ses scripts

#je suis un commentaire qui ne dit pas grand chose...;

print «Hello, word \n»;

**!!!!!!!!!!!!!!!!!!!!!!!!!! Toutes les commandes perl se terminent par un «;» !!!!!!!!!!!!!!!!!!!!!!!!!!!!!!**

Commande **print**: affiche quelque part quelque chose si on ne précise pas où, ça sousentend que ça l'affiche à l'écran.

**⧵n** : retour à la ligne (obligatoire sinon pas de retour à la ligne entre le résultat et la prochaine ligne)

Pour l'exécuter dans le terminal : perl script.pl

Donne : Hello, world

Sous ubuntu on peut lancer le script d'une autre façon : rendre le script exécutable avec **chmod +x script.pl puis ./script.pl**

# <span id="page-7-1"></span>Trois structures de données en perl

# <span id="page-7-2"></span>**Variable scalaire**

Les structure de données de base en perl permettent de contenir soit des variables numériques, soit des variables de type chaîne de caractère. Leur nom commence obligatoirement par \$ : \$var.

#### <span id="page-8-0"></span>**Script2 :**

\$var = «du texte au hasard»;

print «var=\$var⧵n»;# «var=du texte au hasard»

 $$var = 42;$ 

print «var= $\sqrt{nx}$ );# «var= $42$ »

→ Cela ne pose pas de problème d'assigner une valeur chaîne de caractère puis numérique à une variable en perl : dans l'éditeur de texte .pl, perl reconnaît la différence et les affiche dans des couleurs différentes.

## <span id="page-8-1"></span>**Liste[1](#page-8-3) / Array1 / Tableau 1**

#### **@ définit les listes**

<span id="page-8-2"></span>→ quand on définit une liste, les éléments de la liste sont des scalaires

#### **Script 3**

 $@array = (1, 2, 3, 4, 5);$ 

 $@array = («abc», «def», «ghi»);$ 

→ Si on veut que le 3e élément de la liste : (l'indexation des éléments de la liste commence à 0).

\$array[2] : \$ nom\_de\_la\_liste[position\_de\_l'élément\_dans\_la\_liste]

script3\_timtowtdi

 $@array = (1..5);$ 

@array ( $\langle x \rangle$ ...  $\langle x \rangle$ );

@array qw(abc def ghi );

<span id="page-8-3"></span>PERL <sup>1</sup> de scalaires

#### **Valeurs et tranches**

<span id="page-9-0"></span> $\text{Svar} = \text{Sarray}[2]; \#3$ 

<span id="page-9-1"></span> $@values = @array[1, 3]; #(2, 4)$ 

#### **Fonctions**

#### **! ! Push**

<span id="page-9-2"></span>Elle permet d'ajouter des éléments à la fin d'une liste. On l'écrira avec des parenthèses pour plus de clarté :

push(nom\_liste, éléments\_à\_ajouter)

<span id="page-9-3"></span>push (@array, 6, 7)

**! ! Pop**

Enlève le dernier élément de la liste

#### **! ! Shift**

<span id="page-9-4"></span>Supprime l'élément en première position dans la liste

**! ! Push**

<span id="page-9-5"></span>Ajoute un élément au début de la liste

#### **! ! Delete**

<span id="page-9-6"></span>Supprime un élément de la liste

→ On utilisera le plus souvent **shift** et **push** : empiler et dépiler par la gauche.

# <span id="page-9-7"></span>**Tableau associatif [2](#page-9-8) / hashage** <sup>2</sup>

Un tableau associatif contient des clés. Chaque clé contient une valeur. C'est l'utilisateur qui crée l'association clé-valeur.

<span id="page-9-8"></span>PERL 2 de scalaires

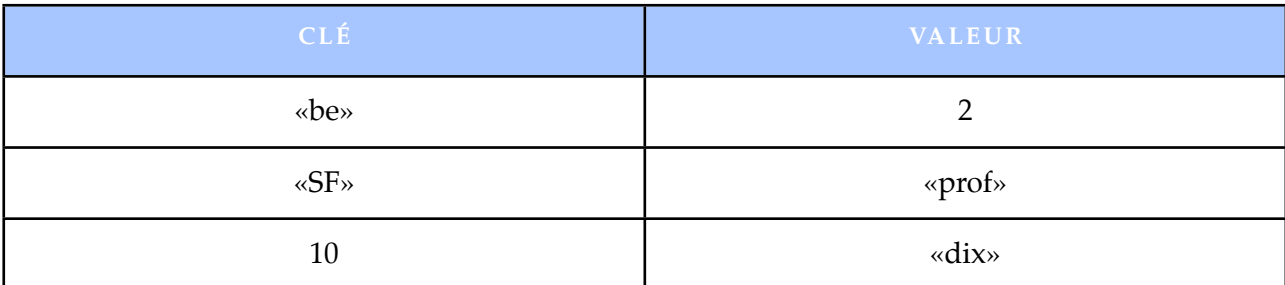

 $%$ hash = (

 $l$ az  $\Rightarrow$  «Linux Azur»,  $\text{im2l} \Rightarrow \text{symm2l} \Rightarrow \text{symm2l} \Rightarrow \$  $42 \rightarrow \text{«la réponse»,}$ 

 $)$  ;

laz est une clé, sa valeur est «Linux Azur»

#### **%tableau associatif**

**Keys** : on prend toutes les clés, on les met dans une liste.

**Values** : on cherche toutes les valeurs et on les met dans une liste.

**Exists** : va chercher à savoir si la clé / la valeur existe.

#### **Création d'une table de hashage**

<span id="page-10-0"></span>Liste implicite de toutes les clés - valeur.

Bonne structure pour mémoriser pour chaque mot sa fréquence.

# <span id="page-10-2"></span><span id="page-10-1"></span>**Parcours de liste / de hash**

#### **Foreach**

Parcours une liste ou une table de hashage.

## **! ! Lire une liste**

<span id="page-11-0"></span>foreach my \$element (@array) { #Pour chacun des éléments de la liste...

#on fait quelque chose avec l'élément de la liste

print «\$element est l'élément n° ??? de la liste ! ⧵n»;! ! #Comment modifier ce code pour récupérer le n°?

}

## **! ! Lire un tableau associatif**

<span id="page-11-1"></span>→ On parcours la table de hashage par ses clés (keys).

foreach my \$element (keys %thearray) { # Pour chacun des éléments de la liste des clés...

 $$i++$ ;  $\#$ on incrémente le n° de l'élément

print \$hash {\$element}, « est l'élément n°\$i de la liste ! \n»;

foreach my \$a (keys %array) { # Permet de récupérer les clés du tableau

print «la clé \$a a pour valeur (\$array\\$a)»;

#### **While**

<span id="page-11-2"></span>Expression conditionnelle.

**Idée** : considérer la table de hashage comme une liste de couples clé-valeur.

**each** : dans la boucle while permet d'appréhender cette table de hashage comme une liste de couples clé-valeur. Tant que le programme peut créer un couple, il continue.

While ((\$key, \$val) = each % the array) { #la fonction each permet de récupérer les couples clé-valeur

#on fait quelque chose avec la clé et/ou la valeur de la clé.

# <span id="page-12-0"></span>Lire / Ecrire

Pour lire/écrire un fichier en perl il faut l'ouvrir > script7.pl

# <span id="page-12-2"></span><span id="page-12-1"></span>**Open/Close**

# **Open**

<span id="page-12-3"></span>FILE : descripteur de fichier / pointeur de fichier (il peut être un scalaire).

## **! ! Ouverture d'un fichier en lecture**

```
open(FILE1,toto.txt);
```
open my \$fh1, «<« , «toto.txt» ; #notation perl moderne : open a 3 arguments

## **! ! Ouverture d'un fichier en écriture**

<span id="page-12-4"></span>open(FILE2, «>titi.txt»);

open my \$fh2, «>« , »titi.txt» ;

#### **Close**

<span id="page-12-5"></span>close(FILE);

# <span id="page-12-6"></span>**Lecture**

→ Par défaut, la lecture d'un fichier en perl se fait ligne par ligne (par retour à la ligne : \n). On peut changer en lecture par paragraphe par ex. : \p mais pas dans ce cours.

En perl il y a une variable scalaire prédéfinie  $\{\}$ 

\$@=<IN>; #contient la première ligne du fichier

\$@=<IN>; #contient la deuxième ligne

...

@ARGV : contient la liste des arguments passés à un programme (> script8)

# <span id="page-13-0"></span>Expressions régulières

Exercice : ouvrir un fichier et écrire les lignes qui contiennent un certain mot dans un autre fichier. Ici, c'est la chaîne de caractères «chat».

→ On interroge chacune des lignes : «Est-ce que *\$ligne* contient la chaîne de caractères «chat»? Si oui, on écrit la ligne dans un autre fichier. Sinon, rien.» On utilise le programme idiot de tout à l'heure (script 8)  $\rightarrow$  script 10.pl

- $\upbeta$ <sup>'</sup>  $\rightarrow$  contexte gauche
- \$& → mot reconnu dans la chaîne de recherche

 $\mathbb{S}' \longrightarrow$  contexte droit

Exercice : créer un dictionnaire qui contient des mots >script11.pl

Rechercher/Remplacer

Supprimer = rechercher et remplacer par rien.

Slide 29 ligne 6 on recherche un motif (ici une balise) et on la remplace par rien, si on met pas g ... (bref il faut le mettre).

Le «my» est un opérateur qui permet de limiter la portée d'existence d'une variable → la variable \$mot n'existe que dans certaines zones du programme.

# <span id="page-14-0"></span>Bibliographie

• <http://www.maddingue.free.fr/conference/jm2l-2009/perl-now-and-then/>